## Calliope House

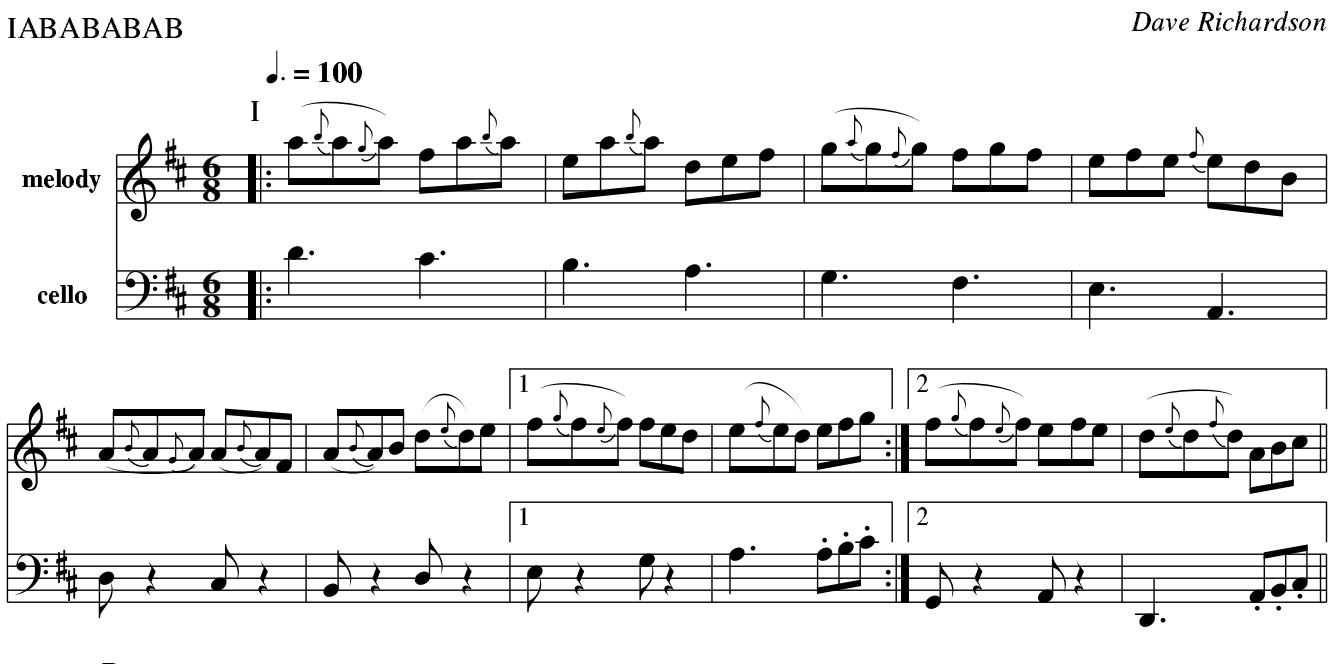

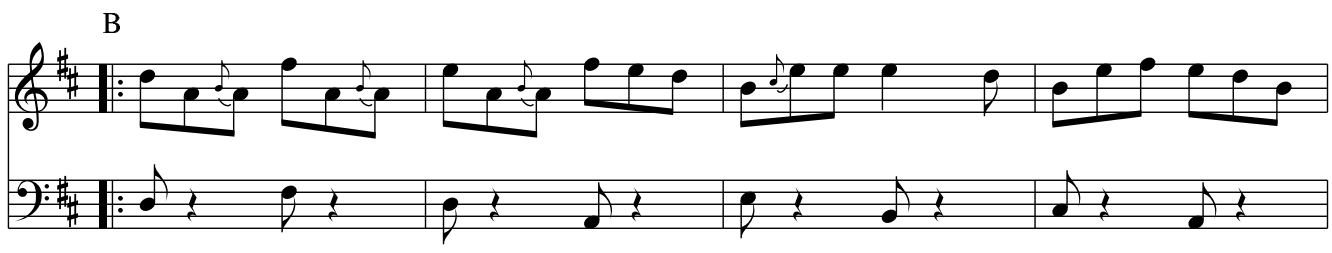

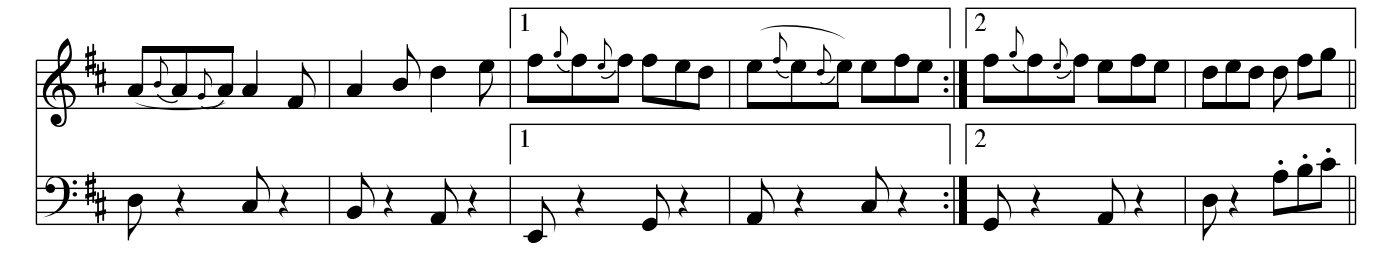